# $\overline{4}$ **困ったときは**

故障かな? [ちょっと確認してください ………………](#page-1-0) 14-2 [エラーメッセージ一覧…………………………](#page-3-0) 14-4

# <span id="page-1-0"></span>**故障かな?ちょっと確認してください**

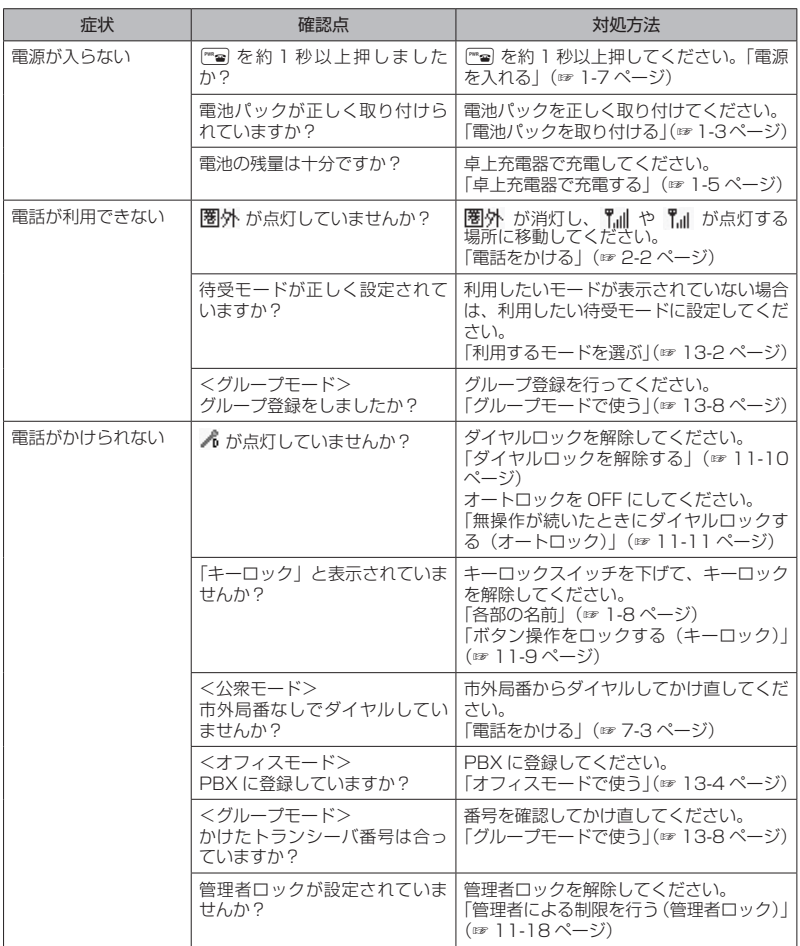

**基本編 機能解説** 

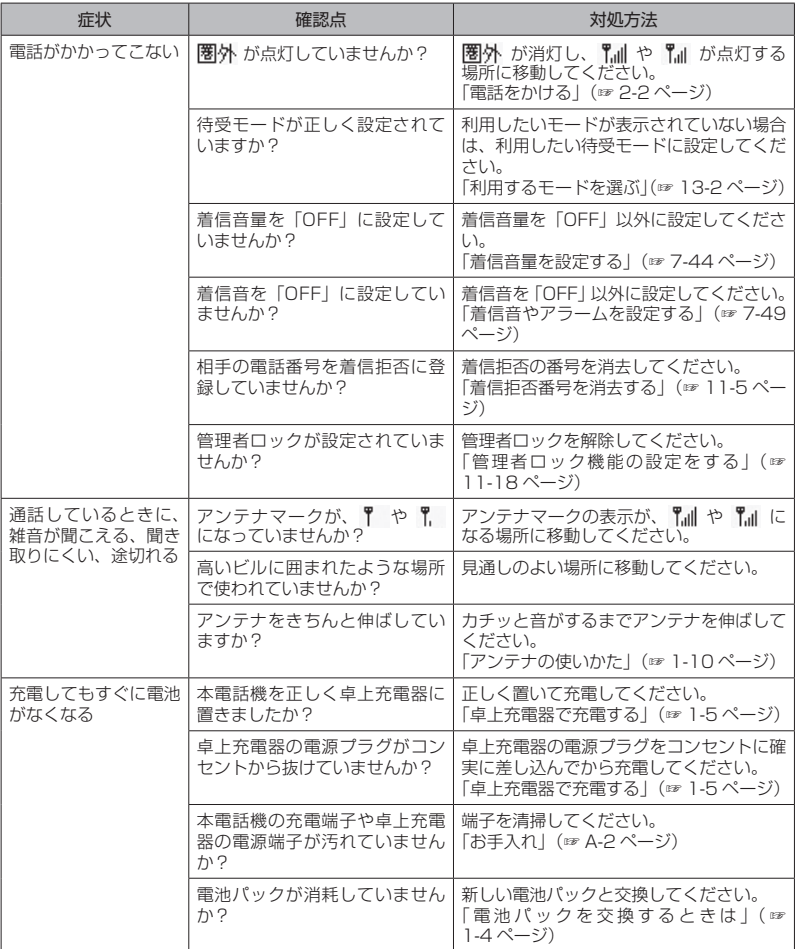

# お知らせ

● 上記の対処方法をしても改善されない場合は、使用を中止してウィルコムサービスセンターにご連絡 ください。

# **エラーメッセージ一覧**

<span id="page-3-0"></span>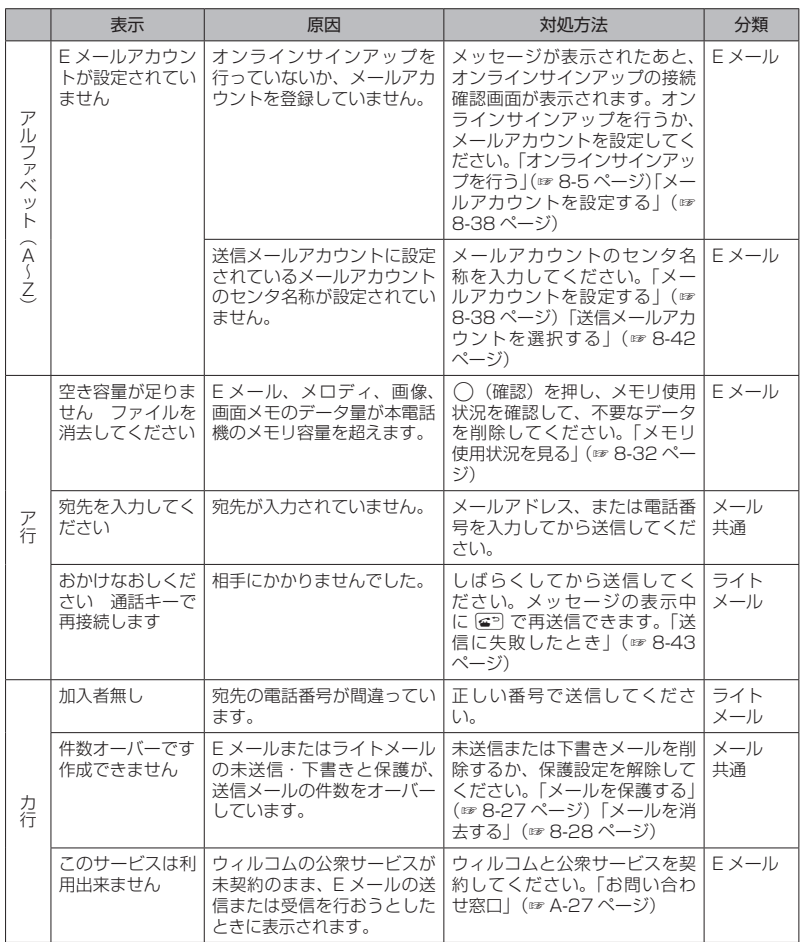

困ったときは・エラーメッセージ一覧 15たときは・エラーメッセージ一覧 しょうしょう しょうしょう しょうしょう しょうしょう

**基本編 機能解説編** 

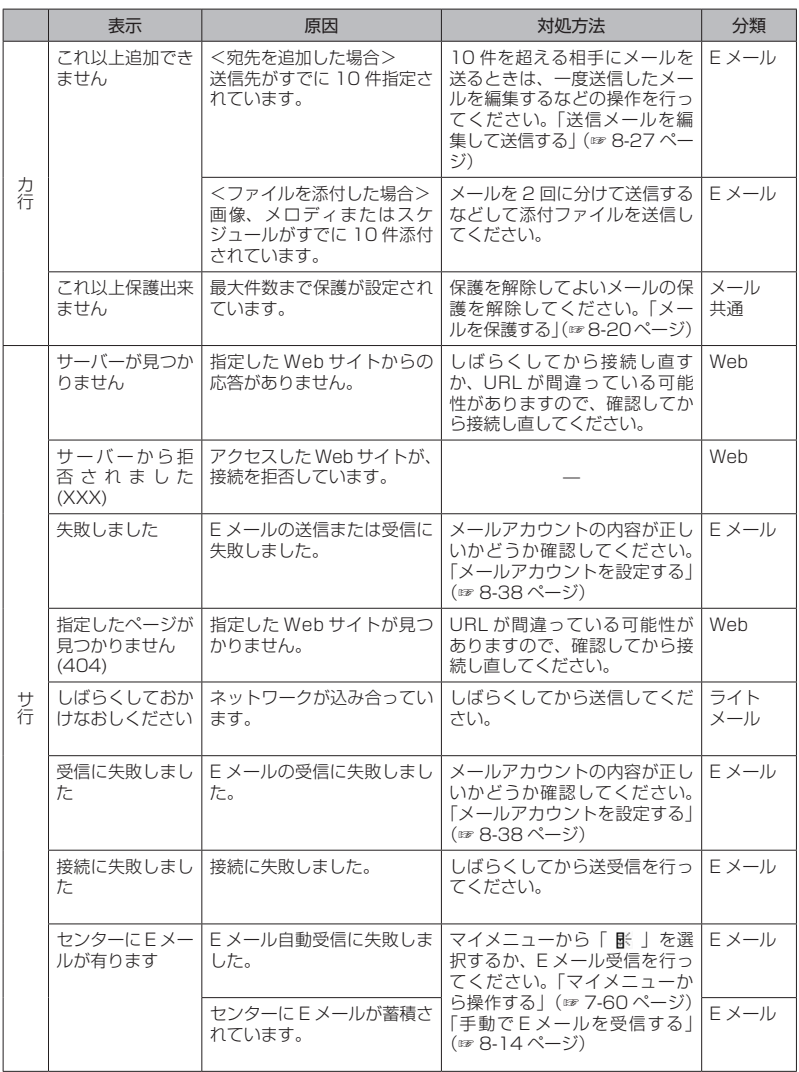

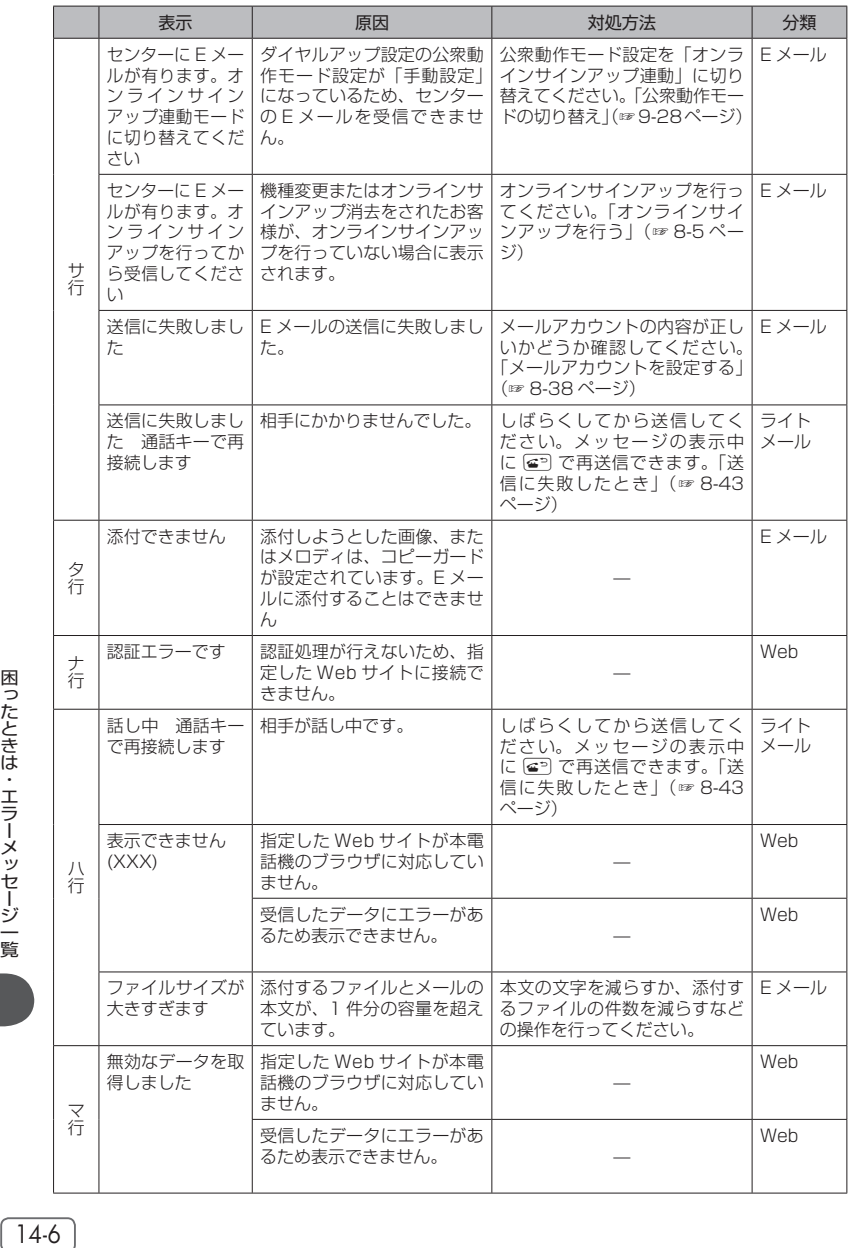

困ったときは・エラーメッセージ一覧

**基本編 機能解説編** 

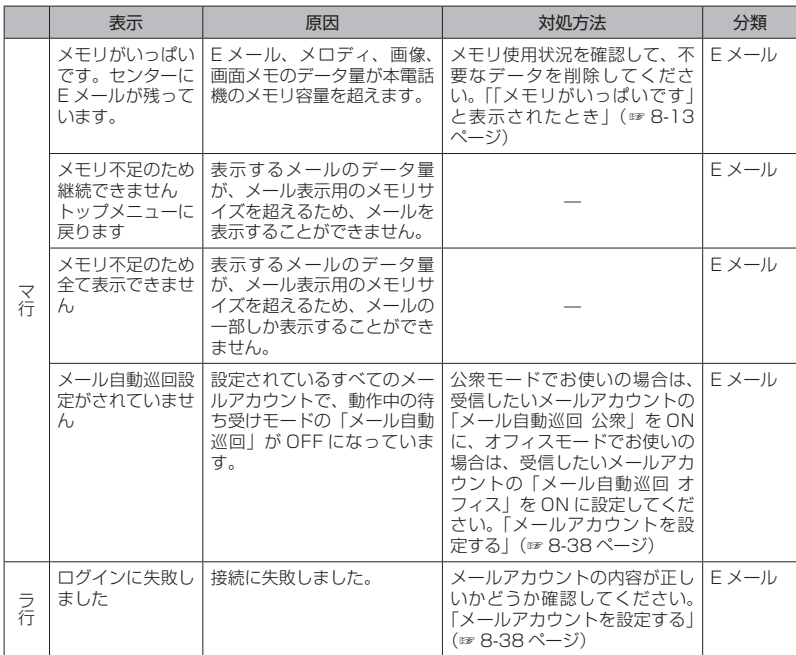